# <span id="page-0-0"></span>**nextTime()**

This function checks whether, a given **timestamp** (e.g. the due date of an issue) falls into a timeframe specified in a [JWT calendar](https://apps.decadis.net/pages/viewpage.action?pageId=27066661).

If it falls into the time frame, the **value** will be **returned**, otherwise the **next possible** timestamp based on a [JWT calendar specification.](https://apps.decadis.net/display/JWTSDC/JWT+calendar+specification)

#### **Syntax**

nextTime(timestamp, calendarName, timeZone) #Output: Number

## Examples

**Assumption**: A custom JWT calendar called **"my\_calendar"** has been defined as follows:

```
MON - THU {
  08:00 - 15:00, 16:00 - 19:30;
}
FRI {
   08:00 - 15:00;}
```
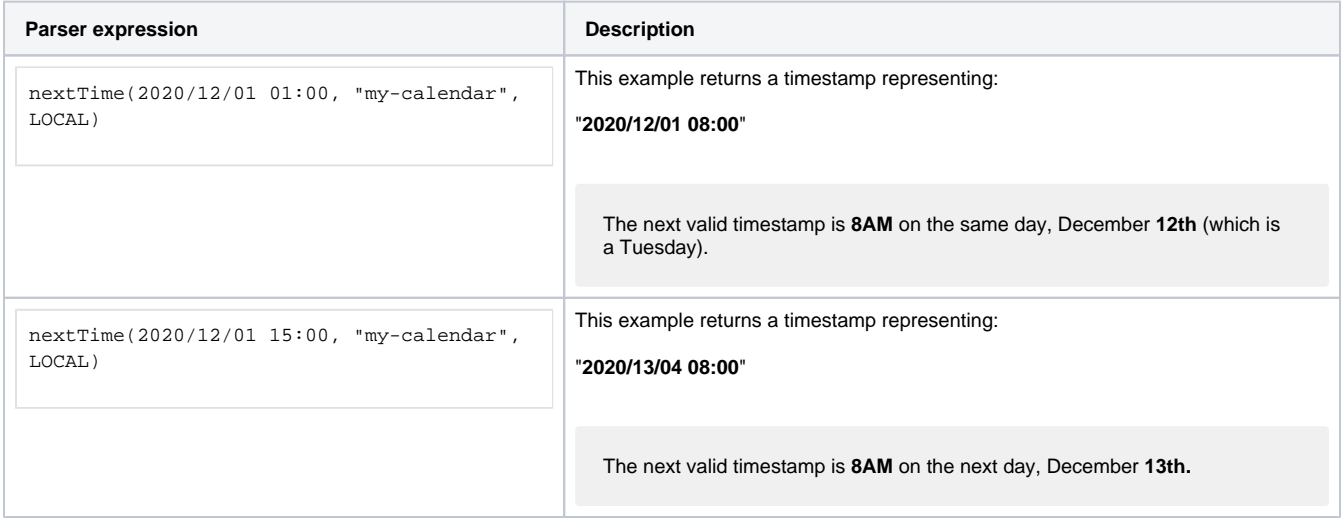

### Additional information

#### **Parameters used in this function:**

**Parameter Input(data type) Description** 

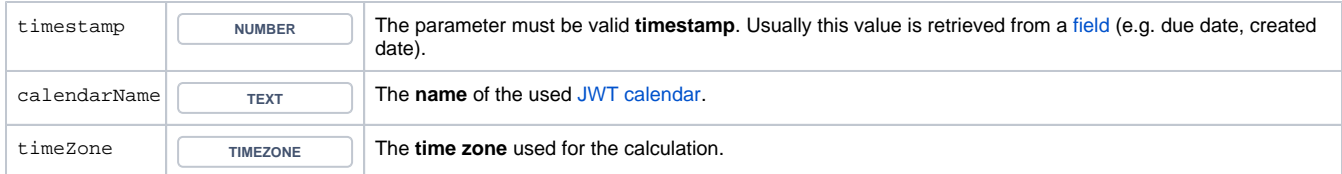

### **Output**

This functions returns a **NUMBER** representing a timestamp.

**Variant of the function** where you can define an additional [JWT calendar specification](https://apps.decadis.net/display/JWTSDC/JWT+calendar+specification).

#### **Syntax**

```
nextTime(timestamp, calendarName, additionalSpecifier, timeZone) #Output: Number
```
## Examples

**Assumption**: A custom JWT calendar called **"my\_calendar"** has been defined as follows:

```
MON - THU {
  08:00 - 15:00,16:00 - 19:30;}
FRI {
   08:00 - 15:00;}
```
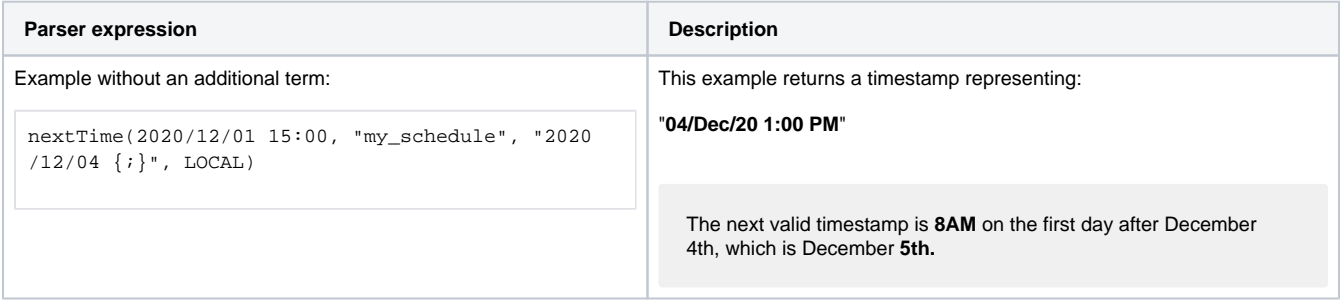

## Additional information

#### **Parameters used in this function:**

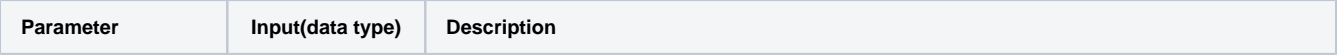

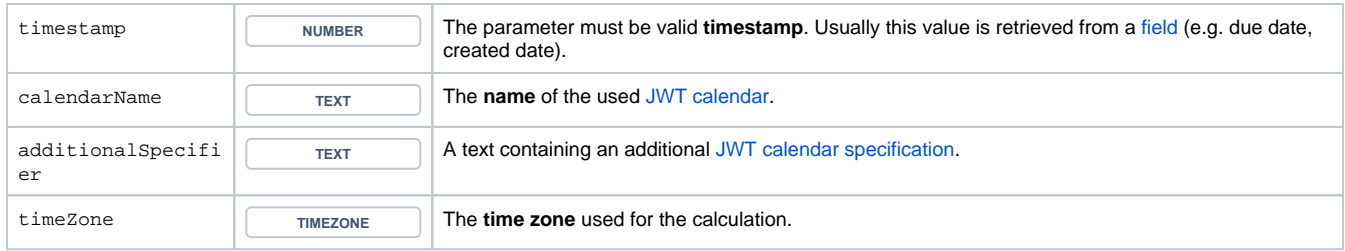

## **Output**

This function returns a **NUMBER** representing a timestamp.

The output can be written into any Jira field of type **Date Picker** ore **Date Time Picker**.

Another very common use case is to use this function in one of the [JWT calculated date-time fields](https://apps.decadis.net/display/JWTSDC/JWT+calculated+date-time+fields).

## Use cases and examples

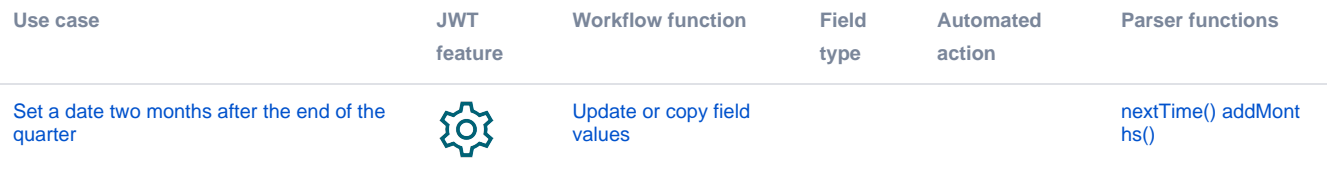